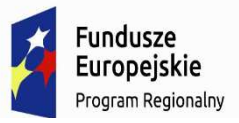

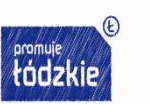

Unia Europejska Europejski Fundusz Rozwoju Regionalnego

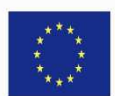

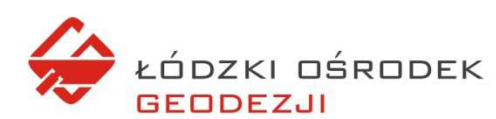

Łódzki Ośrodek Geodezji ul. Traugutta 21/23, 90-113 Łódź

Łódź, dnia 23-04-2020

OAZP.2711.9.2020.1

### **Zapytanie cenowe skierowane do potencjalnych Wykonawców**

# **Prośba o oszacowanie wartości zamówienia p/n.: ,,IPS – dostawa i instalacja PIAP''**

 W związku z koniecznością oszacowania wartości przyszłego zamówienia, Łódzki Ośrodek Geodezji, 90-113 Łódź, ul. Traugutta 21/23 zwraca się z prośbą o dokonanie szacunkowej wyceny zamówienia pn.: ,,IPS – Dostawa i instalacja PIAP''.

Przedmiot zamówienia jest jednym z działań realizowanych w ramach projektu "Budowa systemów teleinformatycznych wspierających realizację I Etapu Programu Inteligentna Polityka Społeczna w Łodzi – IPS**"** współfinansowanego ze środków Europejskiego Funduszu Rozwoju Regionalnego w ramach Regionalnego Programu Operacyjnego Województwa Łódzkiego na lata 2014-202. W odpowiedzi cenowej Wykonawcy (wg wzoru załącznika nr 2) prosimy o podanie ceny netto i brutto realizacji zamówienia określonego w Opisie przedmiotu zamówienia załącznik nr 1.

Planowany wymagany termin realizacji - **3 miesiące** od daty zawarcia umowy.

 Uprzejmie prosimy o przesłanie przedmiotowego oszacowania pocztą elektroniczną na adres przetargi@log.lodz.pl w terminie do **30.04.2020 r. do godz. 15.00.** 

Informujemy, że przedmiotowa prośba nie stanowi zapytania ofertowego w rozumieniu art. 66 KC ani nie jest ogłoszeniem o zamówieniu w rozumieniu ustawy z dn. 29.01.2004 r. - Prawo zamówień publicznych (tekst jednolity Dz. U. z 2019r. poz.1843). Ma ono na celu wyłącznie rozeznanie rynku firm działających w branży informatycznej oraz uzyskanie wiedzy na temat kosztów związanych z planowanym zamówieniem publicznym. *Załączniki:* 

*1) Opis przedmiotu zamówienia* 

*2) Odpowiedź cenowa Wykonawcy* 

### **Opis przedmiotu zamówienia**

# **,,IPS – dostawa i instalacja PIAP''**

### **I. Cel realizacji**

Celem realizacji zamówienia jest zwiększenie dostępności do informacji publicznych oraz elektronicznych usług publicznych w obszarze polityki społecznej w mieście poprzez upowszechnienie wykorzystywania systemów teleinformatycznych.

### **II. Przedmiot zamówienia**

II.A Przedmiotem zamówienia jest dostawa i instalacja 5 sztuk PIAP-ów - punktów publicznego dostępu do Internetu.

Szczegółowy opis wymaganych przez Zamawiającego funkcjonalności PIAP jest wyspecyfikowany w Załączniku nr 1.1 do OPZ.

II.B W ramach realizacji zamówienia Zamawiający wymaga:

- 1. Opracowania dokumentu Plan Realizacji Zamówienia (dalej PRZ) według wymagań opisanych w rozdziale VIII.
- 2. Instalacji PIAP w miejscach wskazanych w Załączniku 1.1 do OPZ, udostępnionych Wykonawcy przez Zamawiającego.
- 3. Przeprowadzenie instruktażu pracowników wskazanych przez Zamawiającego z obsługi dostarczonych PIAP-ów
- 4. Wykonanie Dokumentacji Powykonawczej.
- 5. Świadczenie serwisu gwarancyjnego przez okres nie krótszy niż 12 miesięcy (zgodnie z ofertą Wykonawcy) od daty podpisania Protokołu Odbioru Końcowego.

#### **III. Termin wykonania umowy**

Zamawiający wymaga realizacji zamówienia w terminie do 3 miesięcy od daty zawarcia umowy. Zamawiający dopuszcza szybsze wykonanie zamówienia.

# **IV. Wymagania prawne.**

Przedmiot zamówienia musi być zgodny z obowiązującymi przepisami prawa w zakresie systemów informatycznych wykorzystywanych przez jednostki publiczne, w tym między innymi spełniać wymagania następujących aktów prawnych:

- 1. Dyrektywa Parlamentu Europejskiego i Rady 2013/37/UE z dnia 26 czerwca 2013 r. zmieniająca dyrektywę 2003/98/WE w sprawie ponownego wykorzystywania informacji sektora publicznego.
- 2. Ustawa z dnia 6 września 2001 r. o dostępie do informacji publicznej,(tj. Dz. U. z 2018 r., poz. 1330).
- 3. Rozporządzenie Ministra Spraw Wewnętrznych i Administracji z dnia 29 kwietnia 2004 r. w sprawie dokumentacji przetwarzania danych osobowych oraz warunków technicznych i organizacyjnych, jakim powinny odpowiadać urządzenia i systemy informatyczne służące do przetwarzania danych osobowych (Dz. U. z 2004 r. nr 100, poz. 1024).
- 4. Ustawa z dnia 21 lutego 2019 r. o zmianie niektórych ustaw w związku z zapewnieniem stosowania rozporządzenia Parlamentu Europejskiego i Rady (UE) 2016/679 z dnia 27 kwietnia 2016 r. w sprawie ochrony osób fizycznych w związku z przetwarzaniem danych osobowych i w sprawie swobodnego przepływu takich danych oraz uchylenia dyrektywy 95/46/WE (ogólne rozporządzenie o ochronie danych) (Dz. U. z 2019 r., poz. 730).

# **V. Sposób obliczenia ceny oferty**

W cenie oferty Wykonawca winien skalkulować wszelkie koszty jakie poniesie w związku z realizacją zamówienia, w tym w szczególności: czasu pracy, wykorzystanych materiałów, sprzętu i urządzeń, czynności konserwacyjnych, wymaganego oznaczenia, dokonania odbiorów, gwarancji, koszty licencji, koszty instalacji, konfiguracji, wdrożenia oprogramowania oraz migracji danych oraz koszty wymaganych prawem opłat i podatków, koszty ubezpieczenia, a także wszystkie inne dodatkowe koszty, które powstaną w trakcie realizacji zamówienia.

# **VI. Wymagania informacyjne w zakresie promocji dofinansowania**

Zamówienie "IPS – dostawa i instalacja PIAP" jest realizowane na potrzeby projektu "Budowa systemów teleinformatycznych wspierających realizację I Etapu Programu Inteligentna Polityka Społeczna w Łodzi – IPS" współfinansowanego ze środków Europejskiego Funduszu Rozwoju Regionalnego w ramach Regionalnego Programu Operacyjnego Województwa Łódzkiego na lata 2014-2020.Wykonawca ma obowiązek oznaczenia dokumentów oraz materiałów informacyjnych związanych z projektem, obowiązującymi logotypami oraz znakami graficznymi, w tym logotypami: Unii Europejskiej, Programu Regionalnego oraz Województwa Łódzkiego na lata 2014-2020 zawierającymi odpowiednie opisy.

Szczegóły związane z oznaczaniem materiałów zostaną przekazane Wykonawcy na etapie uzgodnienia PRZ.

### **VII. Stan aktualny**

Aktualnie Zamawiający nie posiada PIAP.

Zamawiający posiada kontent, który będzie udostępniany poprzez PIAP.

### **VIII. Plan Realizacji Zamówienia**

- 1. Wykonawca w terminie maksymalnie 35 dni od daty podpisania umowy zobowiązany jest dostarczyć uzgodniony wcześniej z Zamawiającym Plan realizacji Zamówienia (PRZ), który musi obejmować co najmniej następujący zakręs:
	- 1.1. Szczegółowy harmonogram realizacji zamówienia
	- 1.2. Wskazanie koordynatora realizacji Zamówienia po stronie Wykonawcy.
	- 1.3. Wskazanie zespołu Wykonawcy, wyznaczonego do realizacji przedmiotu zamówienia.
	- 1.4. Określenie zasad komunikacji pomiędzy osobami z zespołów Wykonawcy i Zamawiającego.
	- 1.5. Program instruktażu z obsługi aplikacji wraz z materiałami instruktażowymi
	- 1.6. Plan sposobu instalacji PIAP
	- 1.7. Plan zakresu i sposobu udostępnienia danych
	- 1.8. Plan sposobu zapewnienia bezpieczeństwa danym zgromadzonym w aplikacji.
- 2. Sposób uzgodnienia PRZ:
	- 2.1. Zamawiający w ciągu maksymalnie 10 dni od daty zawarcia Umowy przekaże Wykonawcy informacje niezbędne do wykonania przedmiotu zamówienia.
	- 2.2. Wykonawca, na podstawie otrzymanych informacji, opracuje pierwszą wersję PRZ i przedstawi ją Zamawiającemu, w terminie nie dłuższym niż 20 dni od daty zawarcia Umowy.
	- 2.3. Zamawiający w terminie do 5 dni, od dnia otrzymania PRZ, oceni dokument i dokona jego akceptacji lub odrzuci, przekazując jednocześnie Wykonawcy swoje zastrzeżenia,
	- 2.4. W przypadku, gdy Zamawiający odrzuci PRZ, Wykonawca w terminie kolejnych 5 dni od przekazania zastrzeżeń do PRZ, dokona zmian w PRZ, zgodnie z uwagami Zamawiającego i przekaże kolejną wersję PRZ do oceny Zamawiającego.
	- 2.5. Zamawiający po otrzymaniu kolejnej wersji PRZ, w terminie kolejnych 5 dni dokona oceny przekazanego PRZ i dokona jego odbioru lub odrzuci i przekaże swoje uwagi Wykonawcy.
	- 2.6. W przypadku odrzucenia drugiej wersji PRZ, z przyczyn leżących po stronie Wykonawcy, zostaną powtórzone czynności opisane w pkt. 3.4 do 3.5, przy czym Wykonawcy mogą zostać naliczone kary umowne wynikające z Umowy.

# **IX. Instruktaże**

Wykonawca zobowiązany jest do przeprowadzenia instruktaży dla 3 pracowników wskazanych przez Zamawiającego w zakresie sposobu obsługi i administrowania dostarczonymi PIAP.

# **X. Dokumentacja powykonawcza**

1. Dokumentacja powykonawcza (DP) przedmiotu zamówienia musi zawierać:

- 1.1. Opis sposobu wykonanych prac instalacyjnych i konfiguracyjnych, w tym:
	- 1.1.1. Miejsca, zakresu i sposobu instalacji PIAP
	- 1.1.2. sposobu zapewnienia bezpieczeństwa danym udostępnianym w PIAP,
- 1.2. dokumentację administratora;
- 2. Sposób akceptacji DP:
	- 2.1. Zamawiający w terminie do 5 dni, od dnia otrzymania DP oceni DP i dokona jej akceptacji lub odrzuci, przekazując jednocześnie Wykonawcy swoje zastrzeżenia do DP,
	- 2.2. W przypadku, gdy Zamawiający odrzuci DP, Wykonawca dokona zmian w DP, zgodnie z uwagami Zamawiającego i przekaże kolejną wersję DP do oceny Zamawiającego.
	- 2.3. Zamawiający po otrzymaniu kolejnej wersji PRZ, w terminie kolejnych 5 dni dokona oceny przekazanej DP i dokona jego odbioru lub odrzuci i przekaże swoje uwagi Wykonawcy.
- 2.4. W przypadku odrzucenia drugiej wersji DP, czynności opisane w pkt. 2.2 i 2.3 będą powtarzane do skutku.

# **XI Procedura Odbiorów**

- 1. Warunkiem zgłoszenia przedmiotu zamówienia do odbioru jest zaakceptowanie przez Zamawiającego Planu Testów Akceptacyjnych (PTA) zawierających scenariusze testowe i przypadki testowe.
- 2. Odbiór funkcjonalności zostanie dokonany poprzez przeprowadzenie Testów Akceptacyjnych (TA):
- 2.1. TA będą miały na celu zweryfikowanie w rzeczywistych warunkach pracy osiągnięcie wymaganej w SIWZ funkcjonalności i będą przeprowadzone poprzez wykonanie scenariuszy testowych.
- 2.2. PTA przygotuje Wykonawca i przedstawi Zamawiający na minimum 20 dni przed TA.
- 2.3. Zamawiający przeprowadzi TA przy pomocy zatwierdzonych w PTA przypadków testowych.
- 2.4. Zamawiający zastrzega sobie prawo do przeprowadzenia TA przy pomocy wyspecjalizowanej w tego typu usługach firmie zewnętrznej i na dowolnych danych.
- 2.5. Pomyślne zakończenie TA aplikacji jest warunkiem koniecznym do uznania zamówienia za zrealizowany zgodnie z postawionymi wymaganiami.
- 2.6. Odbiór przedmiotu zamówienia zostanie dokonany po dostarczeniu:
	- 2.6.1. Protokołu z pomyślne zakończonych TA aplikacji,
	- 2.6.2. kompletnej Dokumentacji Powykonawczej,
	- 2.6.3. wszystkich dokumentów licencyjnych
	- 2.6.4. wszystkich dokumentów gwarancyjnych.

# **XII. Gwarancja**

- 1. Zamawiający wymaga udzielenia minimum 12 miesięcznej gwarancji oraz 12 miesięcznej rękojmi na wszystkie komponenty składające się na Przedmiotem Umowy (urządzenia, oprogramowanie i usługi).
- 2. Zamawiający wymaga, by usługi gwarancyjne oraz w ramach rękojmi były świadczone przez producenta PIAP bądź przez podmiot świadczący usługi serwisu gwarancyjnego, który jest autoryzowany przez producenta PIAP.
- 3. Bieg terminu gwarancji i rękojmi rozpoczyna się z dniem podpisania Protokołu Odbioru Końcowego.
- 4. Zamawiający może wykonywać uprawnienia z tytułu gwarancji jakości niezależnie od uprawnień z tytułu rękojmi.
- 5. W ramach udzielonej gwarancji Wykonawca zobowiązuje się usunąć nieodpłatnie wszystkie Awarie i Usterki w działaniu PIAP.
- 6. Dla potrzeb niniejszej umowy pod pojęciem:
- 6.1. Awaria" rozumie się uszkodzenie PIAP lub poważne zakłócenie pracy PIAP, którego skutkiem jest brak możliwości korzystania z PIAP lub jego części. Za Awarię uważane jest również jednoczesne wystąpienie szeregu Usterek, w przypadku, gdy można wykazać, że występujące jednocześnie Usterki mają ten sam skutek, co opisana powyżej Awaria.
- 6.2. Usterka rozumie się uszkodzenie PIAP, którego skutkiem jest brak dostępu do określonej funkcjonalności PIAP, nie mającej wpływu na realizację podstawowych funkcjonalności PIAP.
- 7. Wykonawca zobowiązuje się do przyjmowania zgłoszeń serwisowych, od godz.. 8.00-16.00 we wszystkie dni robocze, za pomocą: telefonu i e-maila.
- 8. O każdej zmianie numeru telefonu, faksu lub adresu e-mailowego Wykonawca zobowiązany jest powiadomić Zamawiającego w formie pisemnej. Powiadomienie o powyższych zmianach nie stanowi zmiany Umowy wymagającej sporządzenia aneksu.
- 9. Przyjęcie zgłoszenia wraz z określeniem daty i godziny przystąpienia do naprawy, zostanie przez Wykonawcę potwierdzone drogą elektroniczną na wskazany przez Zamawiającego adres e-mailowy.
- 10. Usługi gwarancyjne będą dokonywane przez Wykonawcę w miejscu użytkowania PAIP lub poprzez udostępnione przez Zamawiającego łącze serwisowe.
- 11. Wykonawca zapewni reakcję serwisową, rozumianą jako podjęcie działań diagnostycznych i kontakt ze zgłaszającym, najpóźniej do końca następnego dnia roboczego od momentu zgłoszenia problemu.
- 12. W przypadku Awarii Wykonawca przywróci pełną funkcjonalność użytkowanego PIAP, najpóźniej do końca następnego dnia roboczego od momentu podjęcia reakcji serwisowej.
- 13. Wszelkie koszty i ryzyko związane z obowiązkami wynikającymi z gwarancji i rękojmi ponosi Wykonawca.
- 14. Wszelkie koszty związane z naprawami gwarancyjnymi, usuwaniem ujawnionych awarii i usterek, a także diagnostyką przedmiotu zamówienia ponosi Wykonawca.
- 15. W przypadku, gdy Zamawiający dwukrotnie bezskutecznie wzywał Wykonawcę do usunięcia usterki lub awarii w ramach gwarancji lub rękojmi, a Wykonawca nie usunął awarii lub usterki lub usunął ją nieskutecznie, wówczas Zamawiającemu przysługuje prawo do usunięcia usterki lub awarii na koszt i ryzyko Wykonawcy. Wykonawca na żądanie Zamawiającego pokryje wszystkie koszt, o których mowa wyżej. Usunięcie awarii lub usterki w powyższym trybie nie ma żadnego wpływu na udzieloną przez Wykonawcę gwarancję i rękojmię.
- 16. W przypadku, gdy Wykonawca dwukrotnie nie usunął awarii lub usterki lub usunął ją nieskutecznie, wówczas Zamawiającemu przysługuje prawo do wymiany urządzenia na nowe, na koszt i ryzyko Wykonawcy.

# **Wymagania wobec PIAP**

Przedmiotem zamówienia jest dostawa i instalacja 5 sztuk PIAP-ów - Punktów Publicznego Dostępu do Internetu.

#### **A. Wymagania ogólne**

- 1. Zamawiający wymaga, aby dostarczone urządzenia były fabrycznie nowe (nie były używane).
- 2. Wszystkie dostarczane urządzenia i oprogramowanie muszą pochodzić z autoryzowanego w UE kanału sprzedaży producenta zaoferowanych urządzeń i oprogramowania.
- 3. Zamawiający wymaga, aby dostarczone urządzenia były wyprodukowane przez producenta posiadającego Certyfikat ISO 9001:2008 na produkcję zaoferowanego sprzętu
- 4. Oferowane urządzenia w dniu składania ofert nie mogą być przeznaczone przez producenta do wycofania z produkcji.
- 5. Zamawiający wymaga, aby dostarczony urządzenia był zasilany prądem przemiennym o napięciu 230V z tolerancją +/- 5% i częstotliwości wejściowej 50-60 Hz.
- 6. Zamawiający może zażądać dokumentu zawierającego listę numerów seryjnych dostarczanego sprzętu w celu weryfikacji spełnienia warunków gwarancyjnych
- 7. Zamawiający może zażądać w trakcie odbioru przeprowadzenia testów wybranych funkcji sprzętu i oprogramowania wymaganych w niemniejszym postepowaniu. Testy potwierdzające działania wymaganych funkcji muszą zostać przeprowadzone w siedzibie Zamawiającego w terminie nie dłużysz niż 2 tygodnie od chwili zażądania przez Zamawiającego ich przeprowadzenia. Nie przystąpienie do testów lub nie skuteczne ich przeprowadzenie (brak potwierdzenia przez Zamawiającego, że testy zostały zakończone pomyślnie) skutkować będzie brakiem odbioru.

# **B. Zakres funkcjonalny:**

### 1. Obudowa:

- 1.1. wolnostojąca z przeznaczeniem do użytkowania wewnątrz budynków,
- 1.2. uniemożliwiająca dostęp z zewnątrz do podzespołów wewnętrznych,
- 1.3. konstrukcja zewnętrzna wykonana z blachy stalowej o grubości minimum 1,5mm,
- 1.4. konstrukcja samonośna zapewniająca sztywność obudowy,
- 1.5. pomalowana minimum w 1 kolorze RAL, lakierem proszkowym w kolorze uzgodnionym z Zamawiającym,
- 1.6. drzwi serwisowe otwierane z tyłu zabezpieczone zamkiem patentowym,
- 1.7. z odpowiednim dociążeniem, dla podniesienia stabilności, bez potrzeby kotwienia do podłoża,
- 1.8. zapewniająca utrzymanie odpowiedniej temperatury pracy dla zamontowanych podzespołów,
- 1.9. wysokość 135cm z tolerancją +/- 10 cm
- 2. Monitor
	- 2.1. dotykowy w technologii PCT
	- 2.2. odporny na zadrapania i wilgoć.
	- 2.3. minimum 21 " o rozdzielczości Full HD
	- 2.4. minimum 10 punktów dotyku
	- 2.5. czas reakcji matrycy 6ms,
	- 2.6. kąt widzenia 178 w pionie i w poziomie ,
	- 2.7. jasność 250 cd ,
	- 2.8. kontrast 1000:1
- 3. Jednostka sterująca:
- 3.1. wydajność minimum równoważna z Intel NUC I3 ,
- 3.2. minimum 4 GB RAM ,
- 3.3. HDD SSD minimum 120 GB ,
- 3.4. LAN 100/1000 ,
- 4. Oprogramowanie systemowe.
- 5. Oprogramowanie zarządzająco-sterujące:
- 5.1. dedykowane do urządzeń z publicznym dostępem.
- 5.2. zabezpieczające dostęp do systemu operacyjnego,
- 5.3. możliwość zdefiniowania strony startowej, która jest wyświetlana przy starcie oraz za każdym razem, gdy użytkownik naciśnie przycisk "Home" w menu programu, strona startowa może być umieszczona na dysku lokalnym lub można wybrać dowolną stronę internetową, jeżeli kiosk ma dostęp do Internetu.
- 5.4. możliwość zdefiniowania czy kiosk udostępnia Internet czy nie (praca on-line lub off-line),
- 5.5. w przypadku pracy off-line, możliwość zdefiniowania dostępu tylko do lokalnych plików, nawet jeżeli kiosk ma podłączenie do Internetu
- 5.6. możliwość definiowania ustawień, które wpływają na bezpieczeństwo pracy kiosku, w tym: uniemożliwienie ściągania i uruchamiania tzw.cookies, filmów lub skryptów VB czy Java.
- 5.7. możliwość skonfigurowania połączenia internetowego.
- 5.8. możliwość ustawienia wszystkich parametrów połączenia dial-up, łącznie z czasem po jakim ma nastąpić rozłączenie w przypadku braku aktywności na linii.
- 5.9. możliwość zdefiniowania obszarów (stron) Internetu, do których jest możliwy dostęp
- 5.10.możliwość zdefiniowania obszarów z zakazem dostępu
- 5.11.możliwość zdefiniowania aplikacji, które użytkownik będzie miał możliwość uruchamiania,
- 5.12.możliwość zdefiniowania uaktywnienia opcji Screen saver po zadanym czasie nieaktywności (brak dotknięć ekranu dotykowego, ruchu myszy lub naciśnięć klawiatury) powodującej zamknięcie otwartych okien, kasowanie chwilowych plików Internetowych, wyczyszczenie historii przeglądarki i wyświetlanie wybranej strony. Dotknięcie ekranu dotykowego, ruch myszy lub naciśnięcie klawisza na klawiaturze powinno przerwać pokaz i powrót do strony startowej.
- 5.13.możliwość wyboru jaka wyszukiwarka będzie ładowana przyciskiem "Search" w menu
- 5.14.możliwość modyfikowania wyglądu dostarczonego wzoru menu lub możliwość stworzenia własnych menu np. dostosowując stylistykę przycisków do wyglądu pokazywanych stron np. strony startowej.
- 5.15.możliwość ukrywania menu paska przeglądarki dla wybranych stron, jeżeli wpływa to na wygląd lub funkcjonalność strony.
- 5.16.możliwość pokazywania lub ukrywania paska okien, umożliwiającego przełączanie się między kilkoma otwartymi oknami,
- 5.17.możliwość ustawienia rozdzielczości ekranu przy starcie.
- 5.18.możliwość obsługi kiosku przy pomocy ekranu dotykowego, dzięki klawiaturze ekranowej umożliwiające wprowadzanie danych,
- 5.19.możliwość dostosowania klawiatury ekranowej do potrzeb stron lub używanych aplikacji, zarówno pod względem stylistyki jak i realizowanych funkcji.
- 5.20.możliwość obsługi przycisków umożliwiających przemieszczanie się po ekranie, zastępujących tzw. Scrollbary,
- 5.21.Bezpieczeństwo:
	- 5.21.1.możliwość zablokowania klawiszy w krytycznych kombinacjach, w tym:
		- 5.21.1.1. CTRL+ALT+DEL,
		- 5.21.1.2. Windows-Logo,
		- 5.21.1.3. ALT+TAB,
		- 5.21.1.4. Shift+F10,
		- 5.21.1.5. CTRL+ESC,
		- 5.21.1.6. ALT+ESC
	- 5.21.2.możliwość monitorowania systemu (tzw. Software WatchDog), w tym:
		- 5.21.2.1. kontroli zajętość pamięci komputera
		- 5.21.2.2. w przypadku zbyt małej ilości dostępnej pamięci restart systemu w celu zapewnienia prawidłowej pracy kiosku.
	- 5.21.3.możliwość kontroli i automatycznego zamykania okien, które są w tle lub, tych które nie są celowe do pokazania.
	- 5.21.4.zabezpieczenie dostępu do ustawień i konfiguracji hasłem.

#### **C. Zakres prac instalacyjnych:**

- 1. Montaż w miejscach wskazanych w rozdziale D.
- 2. Wykonanie niezbędnej instalacji elektryczno-logicznej (przyłączy).
- 3. Zainstalowanie i skonfigurowane oprogramowania systemowego.
- 4. Zainstalowanie i skonfigurowane oprogramowania zarządzająco sterującego.

# **D. Miejsca instalacji:**

- 1. Punkt Pracy Socjalnej przy ul. Wielkopolskiej 53
- 2. Punkt Pracy Socjalnej przy ul. Marysińskiej 36
- 3. Punkt Pracy Socjalnej przy al. J. Piłsudskiego 67
- 4. Punkt Pracy Socjalnej przy ul. Kilińskiego 102/102a
- 5. Punkt Pracy Socjalnej przy ul. Paderewskiego 47

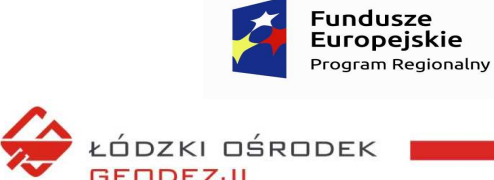

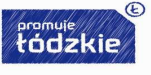

**Unia Europejska**<br>Europejski Fundusz<br>Rozwoju Regionalnego

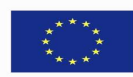

ODEZJI

Łódzki Ośrodek Geodezji ul. Traugutta 21/23, 90-113 Łódź

Załącznik nr 2

### **Odpowiedź cenowa Wykonawcy**

# **Nazwa zadania: ,,IPS – dostawa i instalacja PIAP''**

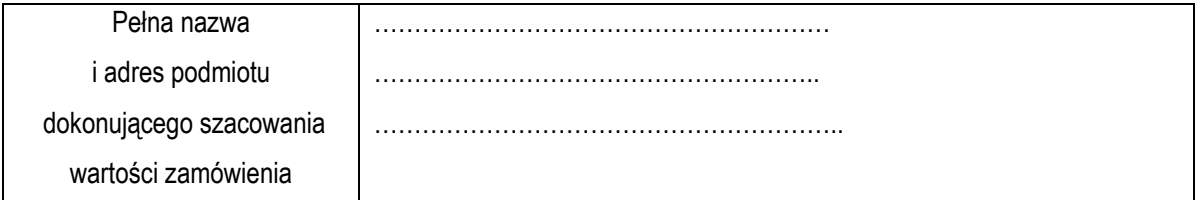

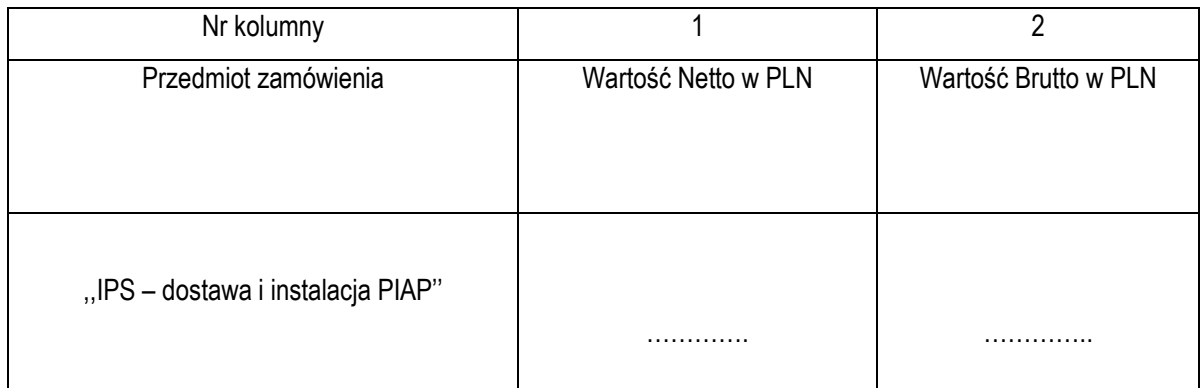

Planowany wymagany termin realizacji - 3 miesiące od daty zawarcia umowy.

………………………… dnia ………………2020r.

…………………………………………

*(podpis osoby upoważnionej do reprezentacji)*